$\frac{1}{\sqrt{N}}$  ,  $\frac{1}{\sqrt{N}}$  ,  $\frac{1}{\sqrt{N}}$  ,  $\frac{1}{\sqrt{N}}$  ,  $\frac{1}{\sqrt{N}}$  ,  $\frac{1}{\sqrt{N}}$  ,  $\frac{1}{\sqrt{N}}$  ,  $\frac{1}{\sqrt{N}}$  ,  $\frac{1}{\sqrt{N}}$  ,  $\frac{1}{\sqrt{N}}$  ,  $\frac{1}{\sqrt{N}}$  ,  $\frac{1}{\sqrt{N}}$  ,  $\frac{1}{\sqrt{N}}$  ,  $\frac{1}{\sqrt{N}}$  ,  $\frac{1}{\sqrt{N}}$ 

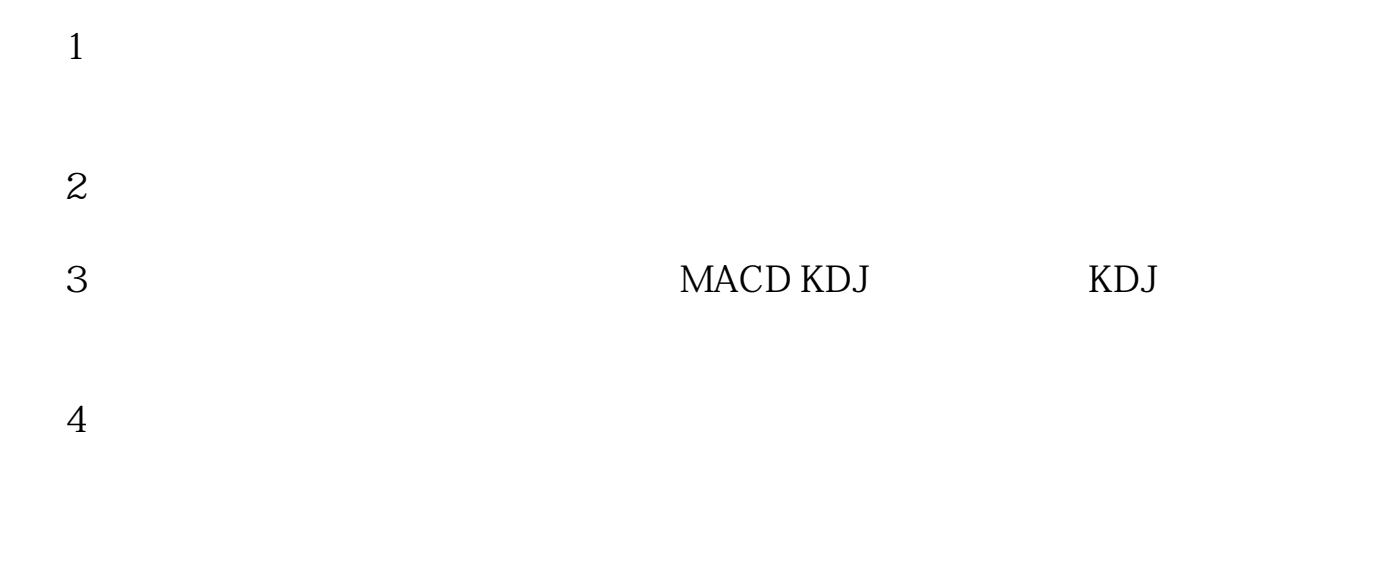

**如何查看股票一年的涨幅如何判断股票的涨跌趋势-**

**2** 1

股票APP里面只能看到单只股票的盈亏比例及盈亏金额,但是看不懂股票历史盈亏

**股识吧 gupiaozhishiba.com**

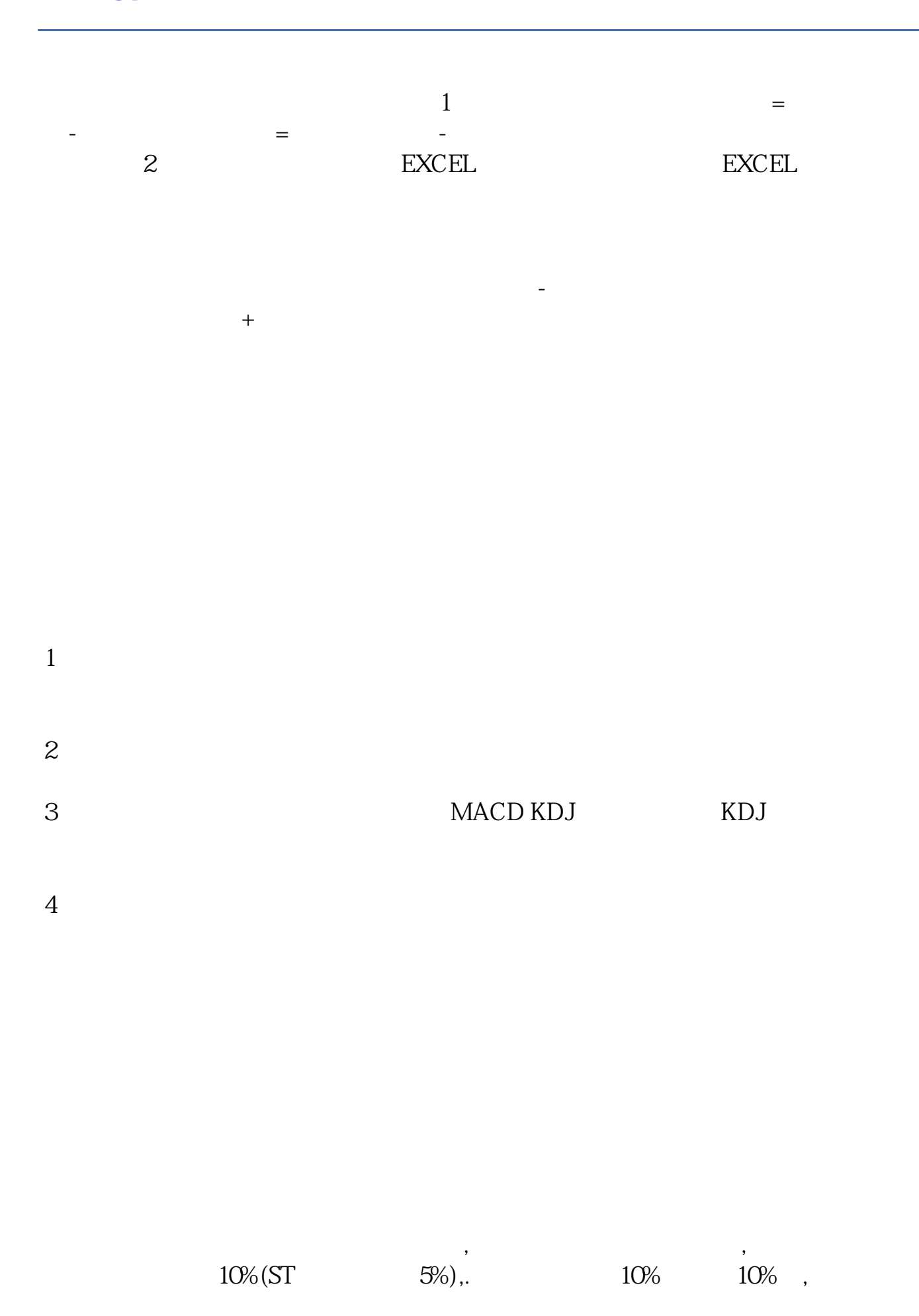

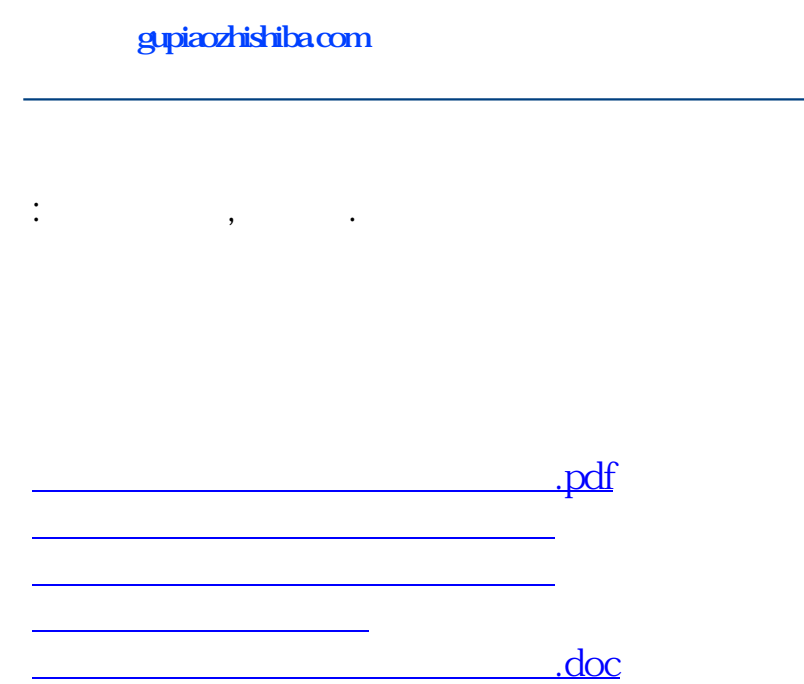

<https://www.gupiaozhishiba.com/chapter/4210119.html>

[更多关于《如何查看股票一年的涨幅》的文档...](https://www.baidu.com/s?wd=%E5%A6%82%E4%BD%95%E6%9F%A5%E7%9C%8B%E8%82%A1%E7%A5%A8%E4%B8%80%E5%B9%B4%E7%9A%84%E6%B6%A8%E5%B9%85)